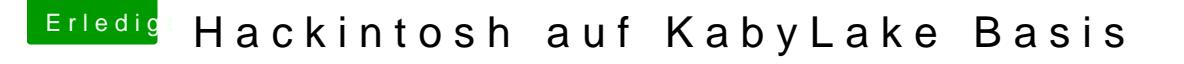

Beitrag von Nio82 vom 13. Oktober 2017, 20:14

## [@ducta](https://www.hackintosh-forum.de/index.php/User/21995-ductator/)tor

Das war nur in der Beta Phase so, jetzt bekommt man sofort den kompletten

## [@GwanDo](https://www.hackintosh-forum.de/index.php/User/48063-GwanDoya/)ya

Aber dennoch, schau mal nach ob der Installer komplett ist, vielleicht gal einen Verbindungsabbruch & der Installer ist defekt oder ähnlich runterladen. Übrigens, der USB Stick muss in HFS+ mit der GUID Tabelle (O Mach das am besten unter OSX mit dem Festplattendienstprogramm.